## **ANUNȚ DE PARTICIPARE privind achiziționarea Licenței antivirus pentru anul 2022 prin achiziția de valoare mică**

- 1. Denumirea autorității contractante: IMSP Spitalul Clinic Republican "Timofei Mosneaga"
- **2. IDNO:** 1003600150783
- **3. Adresa:** MD-2025, mun.Chișinău, str.Nicolae Testemițanu 29
- **4. Numărul de telefon/fax:** 022 403 697
- **5. Adresa de e-mail și de internet a autorității contractante:** [achizitiipublicescr@gmail.com](mailto:achizitiipublicescr@gmail.com)
- **6. Adresa de e-mail sau de internet de la care se va putea obține accesul la documentația de atribuire: documentația de atribuire este anexată în cadrul procedurii în SIA RSAP**
- **7. Tipul autorității contractante și obiectul principal de activitate (dacă este cazul, mențiunea că autoritatea contractantă este o autoritate centrală de achiziție sau că achiziția implică o altă formă de achiziție comună):** instituție medico-sanitară
- **8. Procedura a fost inclusă în planul de achiziții publice a autorității contractante (Da/Nu):**  Nu, urmează a fi inclusă în planul de achiziții provizoriu 2022 (aprobat de MS)  **Link-ul către planul de achiziții publice publicat: -**
- **9. Cumpărătorul invită operatorii economici interesați, care îi pot satisface necesitățile, să participe la procedura de achiziție privind livrarea/prestarea/executarea următoarelor servicii:**

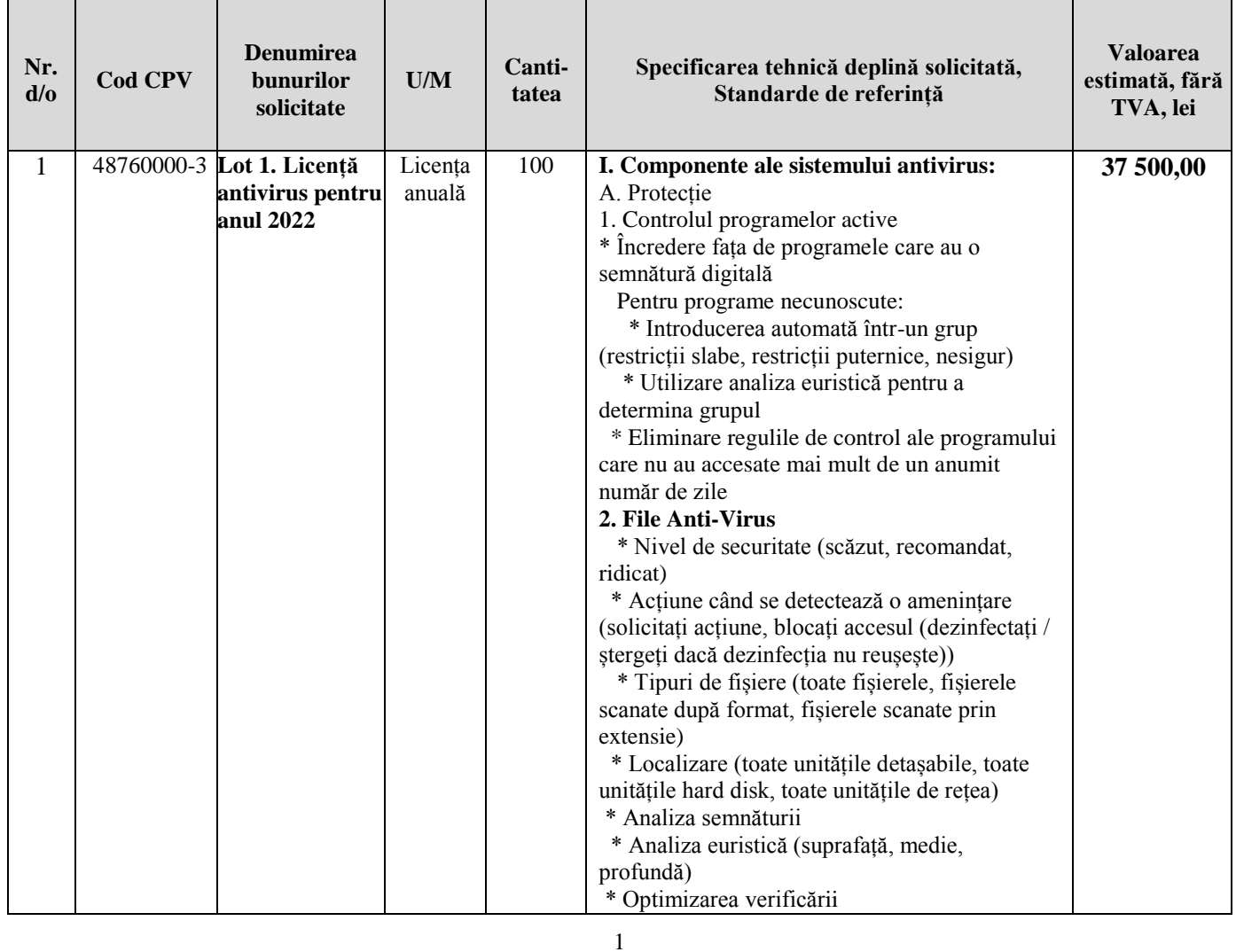

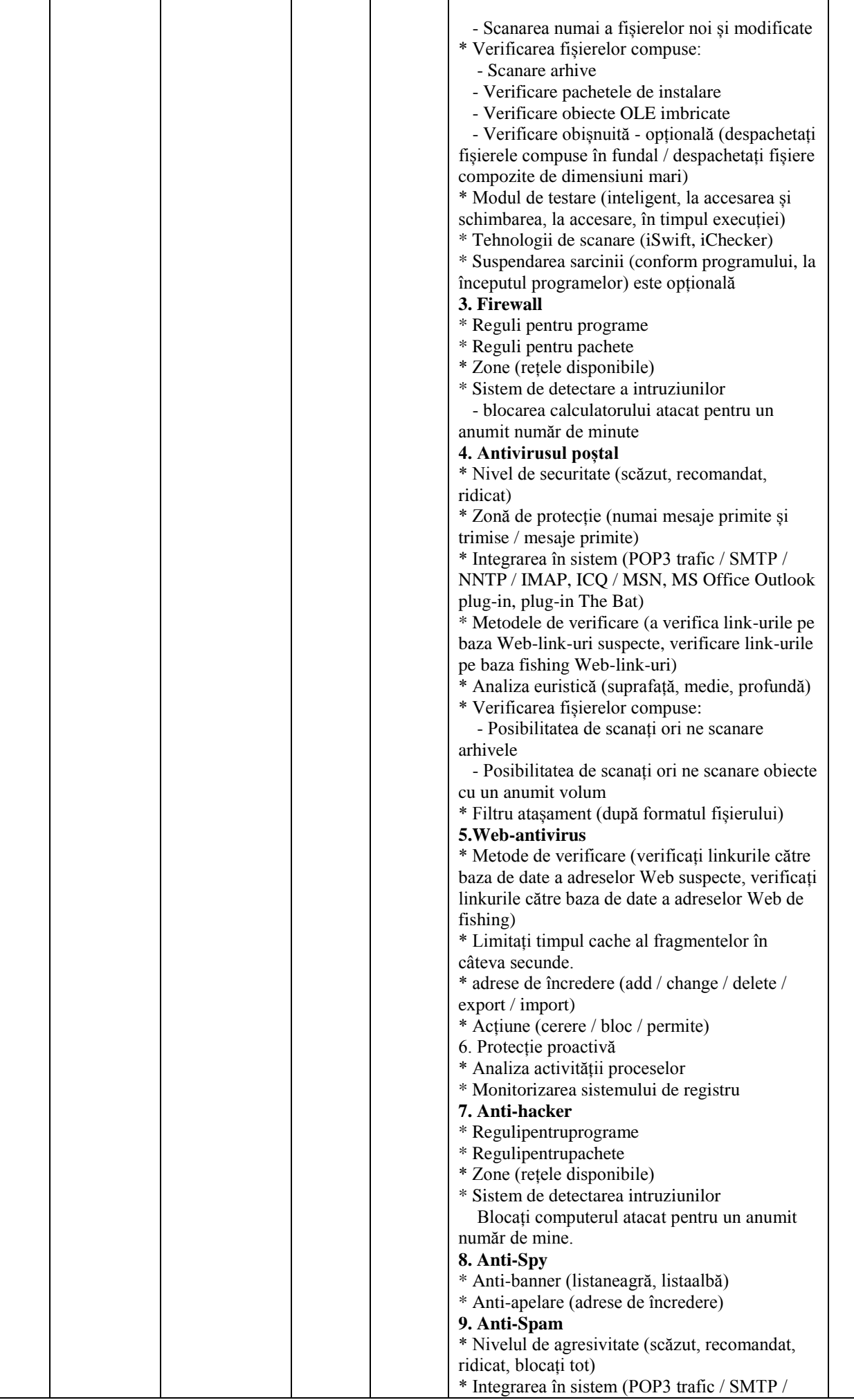

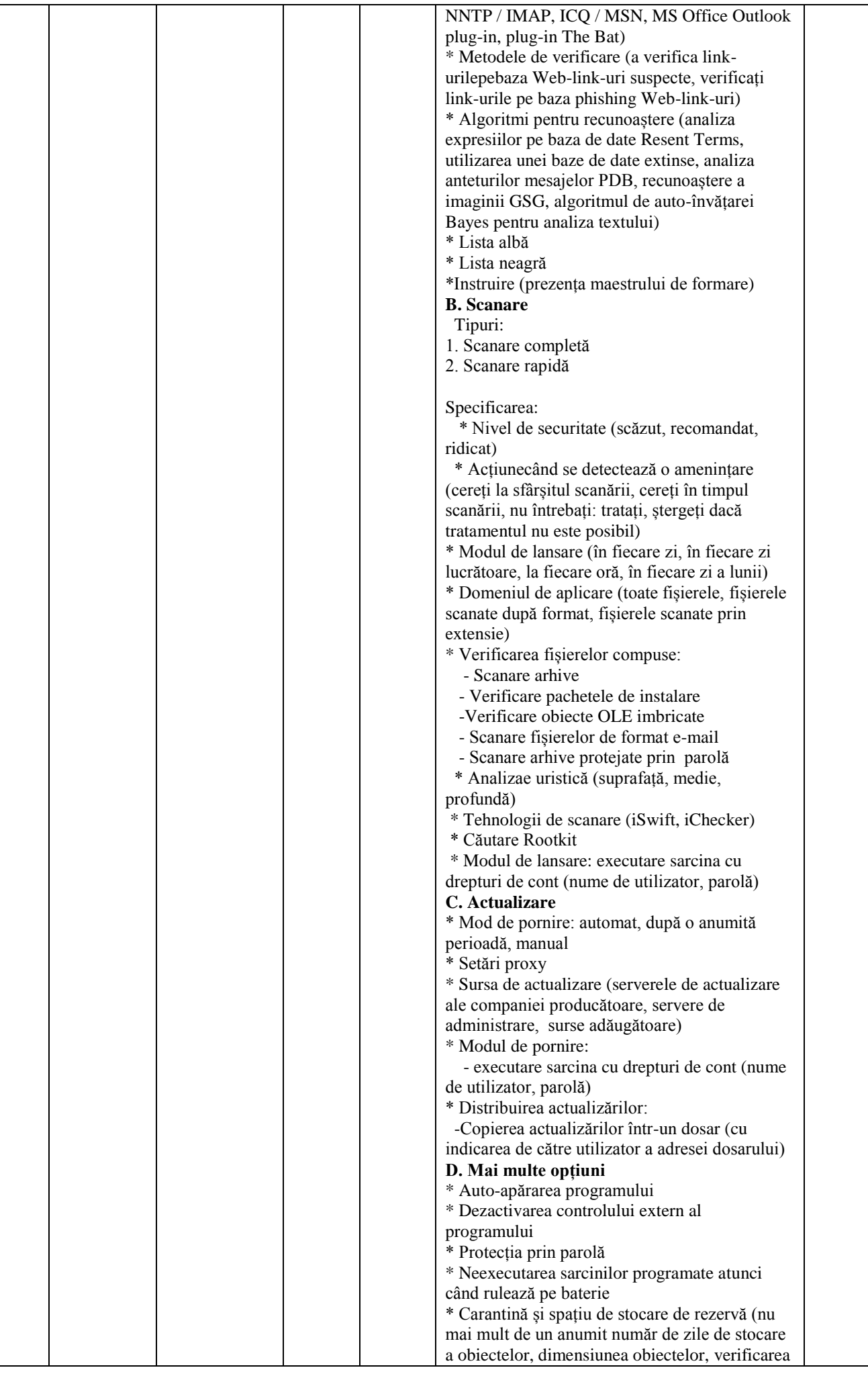

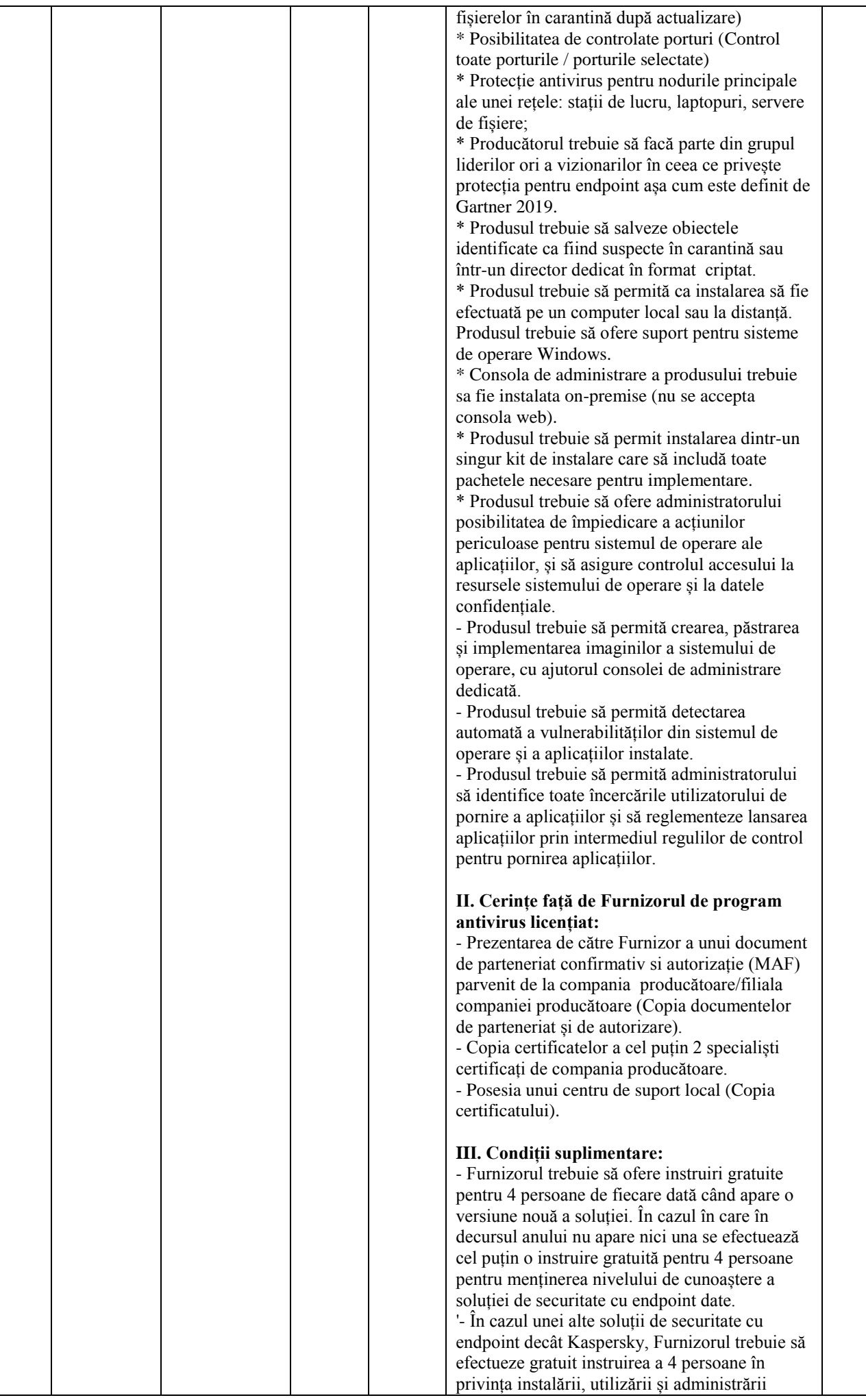

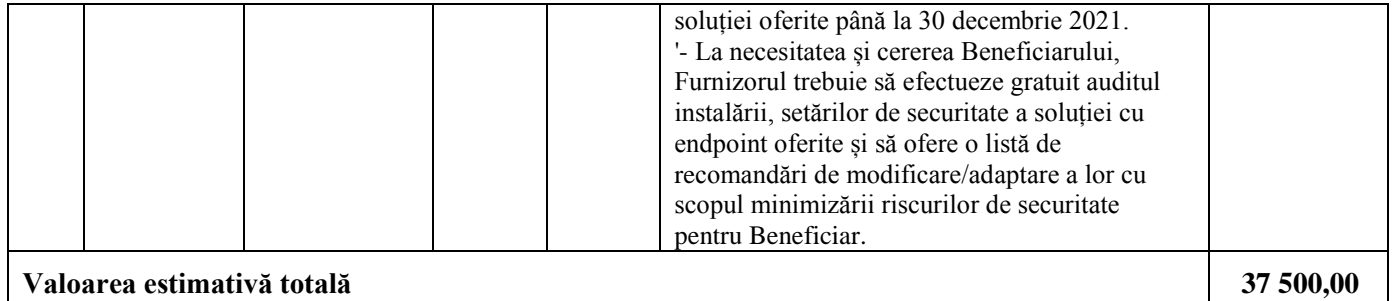

## **10. În cazul în care contractul este împărțit pe loturi un operator economic poate depune oferta (se va selecta):**

- 1) Pentru un singur lot  $\blacksquare$
- **11. Admiterea sau interzicerea ofertelor alternative:** nu se admite
- **12. Termenii și condițiile de livrare/prestare/executare solicitați:** După încheierea contractului, la solicitare:
- **13. Termenul de valabilitate a contractului:** 31 decembrie 2022;

## **14. Scurta descriere a criteriilor privind eligibilitatea operatorilor economici care pot determina eliminarea acestora și a criteriilor de selecție; nivelul minim/obligativitatea cerințelor eventual impuse; se menționează informațiile solicitate:**

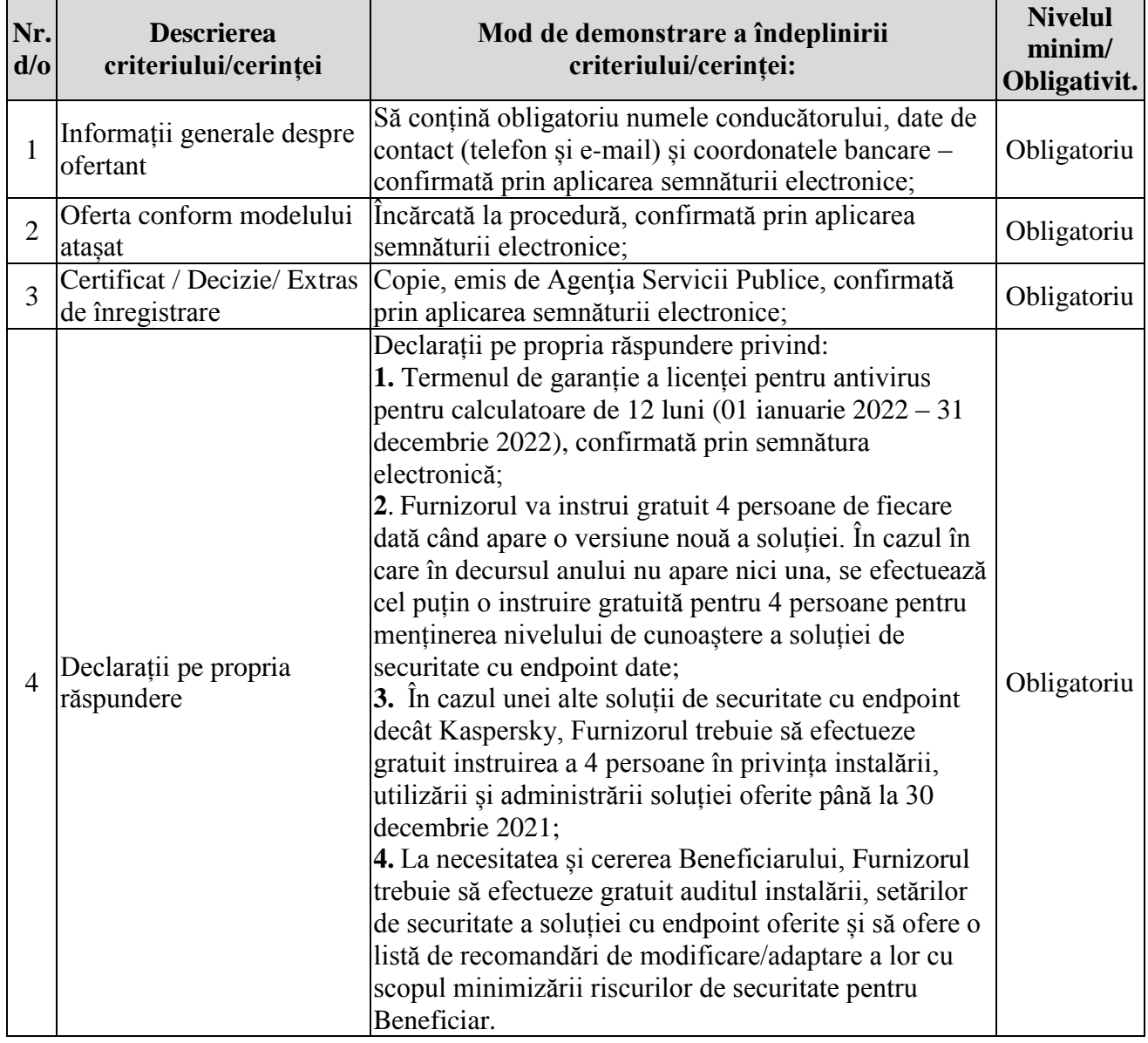

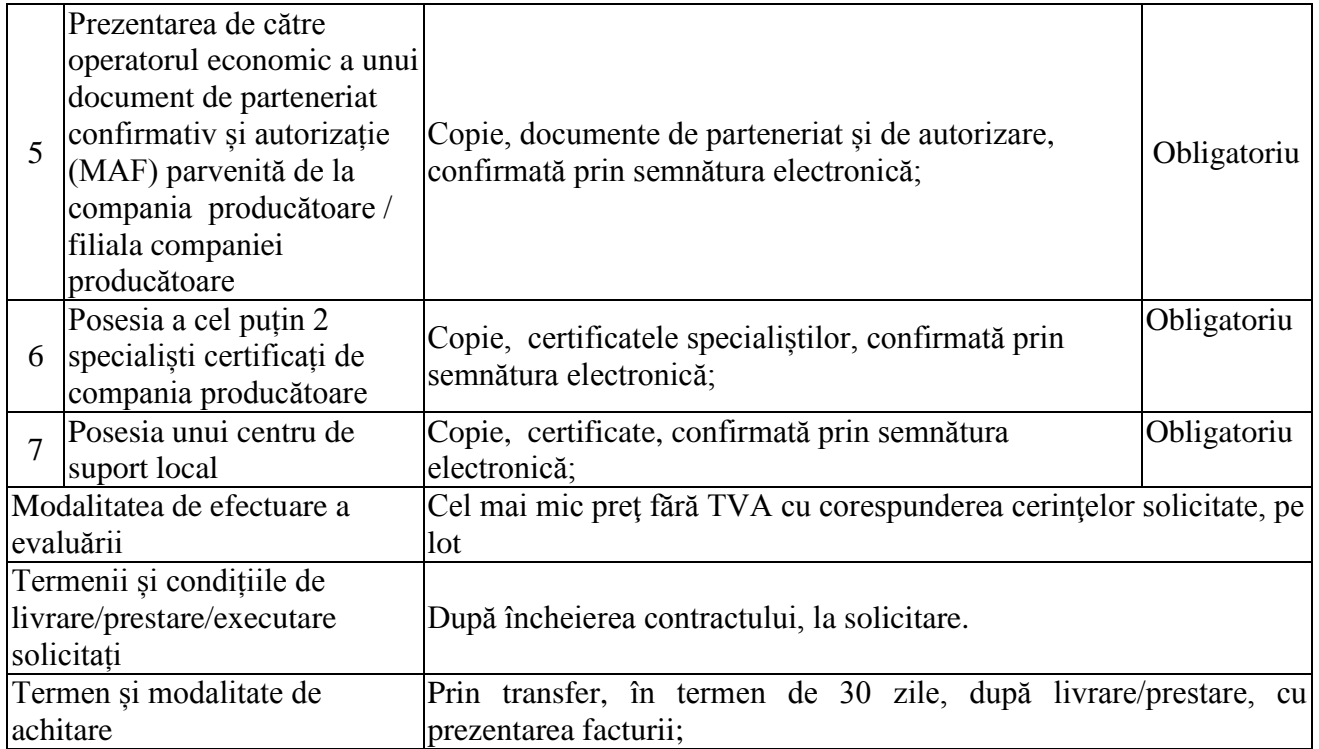

## **15. Tehnici și instrumente specifice de atribuire (dacă este cazul specificați dacă se va utiliza acordul-cadru, sistemul dinamic de achiziție sau licitația electronică):** nu se aplică.

**16. Criteriul de evaluare aplicat pentru adjudecarea contractului:** Cel mai mic preţ fără TVA cu corespunderea cerinţelor solicitate, pe lot.

- **17. Termenul limită de depunere/deschidere a ofertelor:**
	- *-* **până la:** SIA RSAP
	- *-* **pe:** SIA RSAP
- **18. Adresa la care trebuie transmise ofertele sau cererile de participare:**

*Ofertele sau cererile de participare vor fi depuse electronic prin intermediul SIA RSAP*

- **19. Locul deschiderii ofertelor:** SIA RSAP *Ofertele întârziate vor fi respinse.*
- **20. Limba sau limbile în care trebuie redactate ofertele sau cererile de participare:** româna
- **21. Denumirea și adresa organismului competent de soluționare a contestațiilor:**  *Agenția Națională pentru Soluționarea Contestațiilor Adresa: mun. Chișinău, bd. Ștefan cel Mare și Sfânt nr.124 (et.4), MD 2001; Tel/Fax/email:022-820 652, 022 820-651, contestatii@ansc.md*
- **22. Data transmiterii spre publicare a anunțului de participare:** SIA RSAP
- **23. În cadrul procedurii de achiziție publică se va utiliza/accepta:**

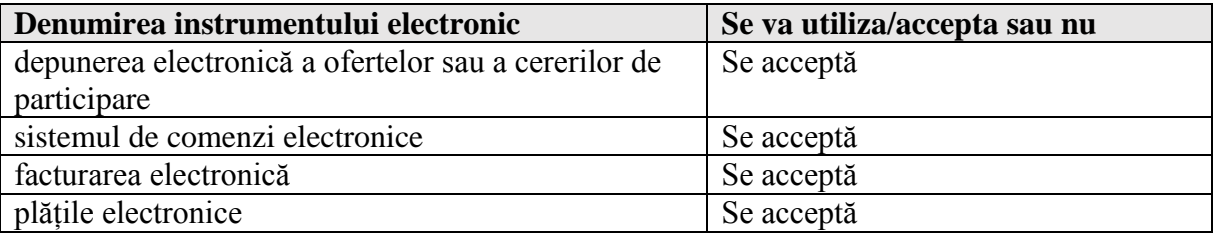

**Conducătorul grupului de lucru: \_\_\_\_\_\_\_\_\_\_\_\_\_\_\_\_\_\_\_ Dragoș PIDLEAC**